# **Codes and Codesets**

## 1. Editing Codes

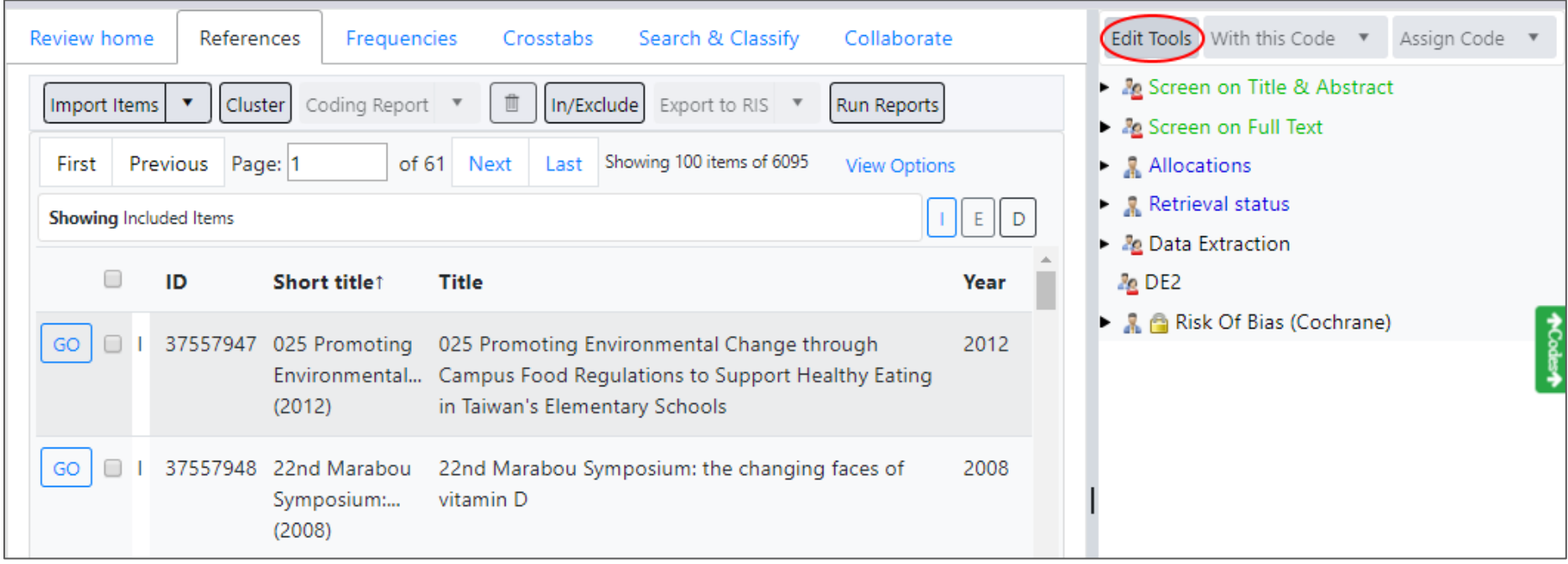

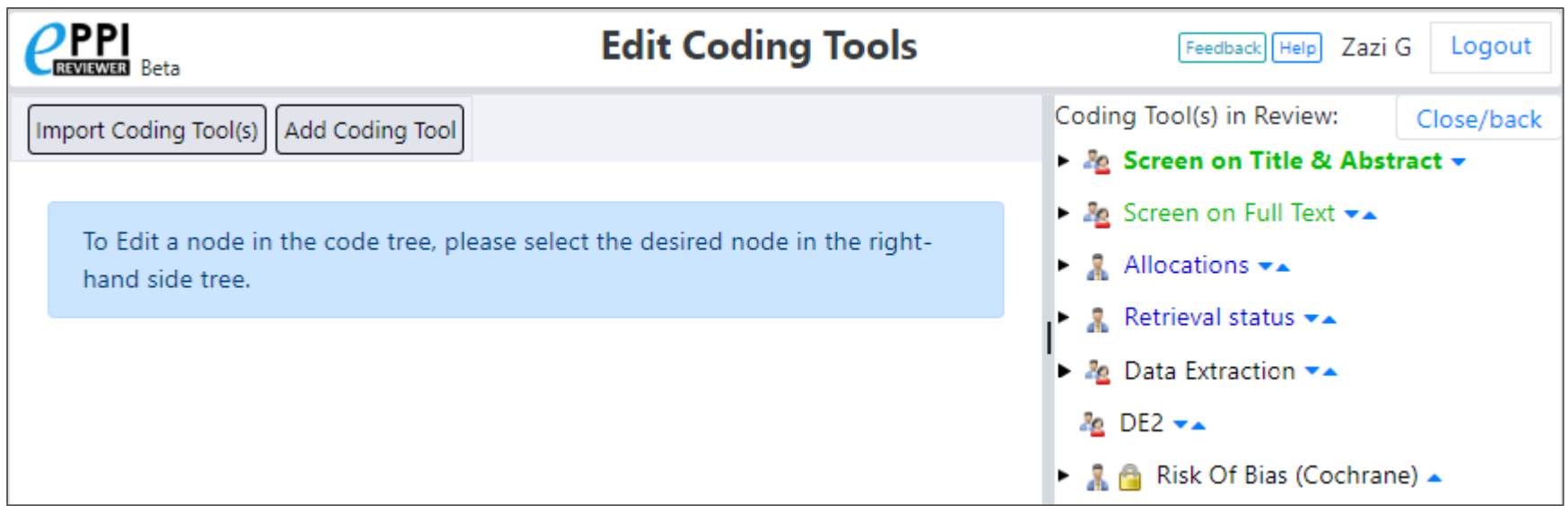

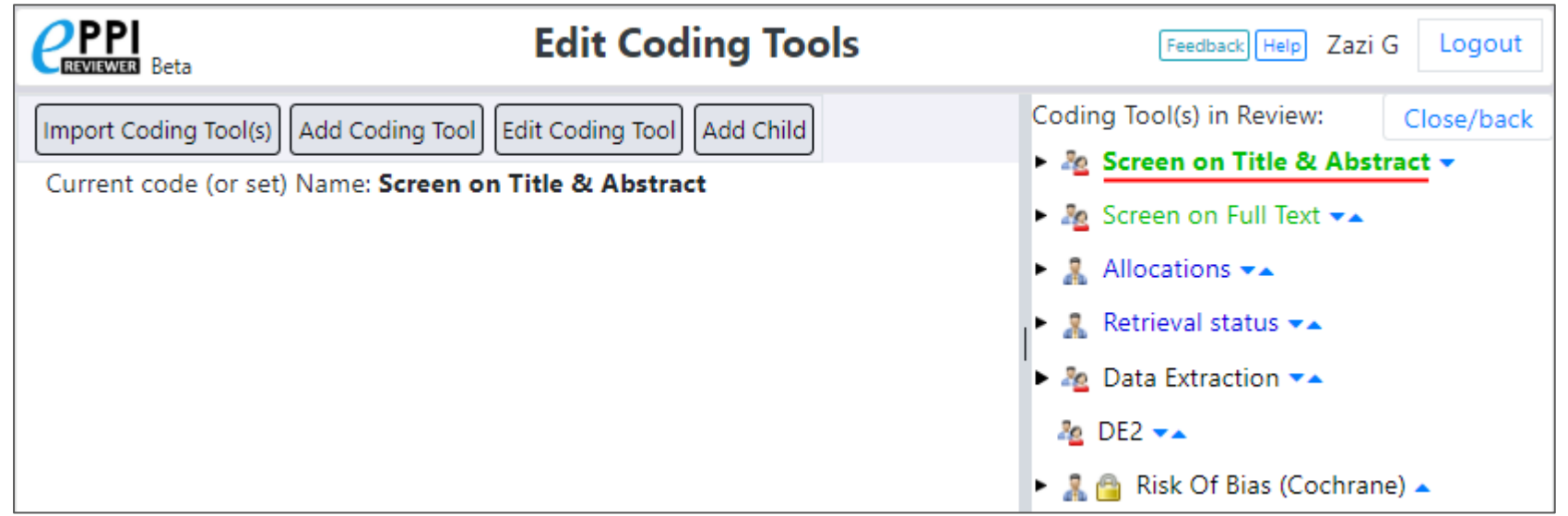

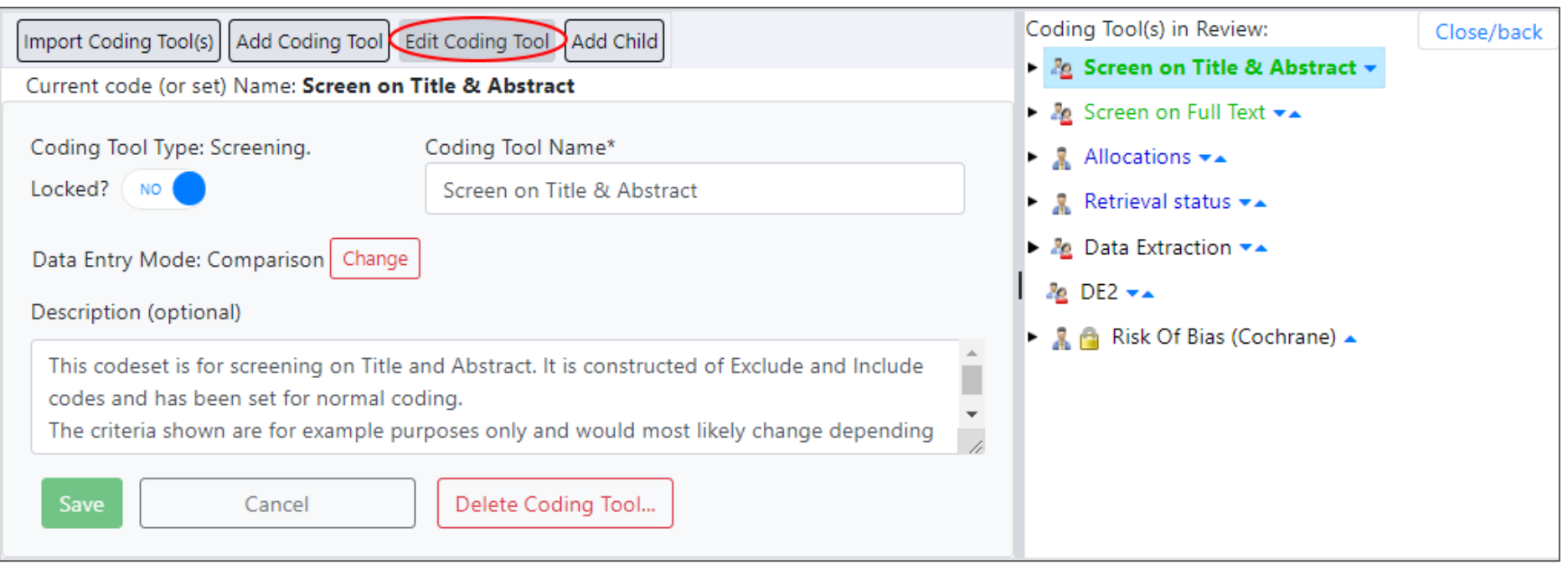

# 2. Adding a child code

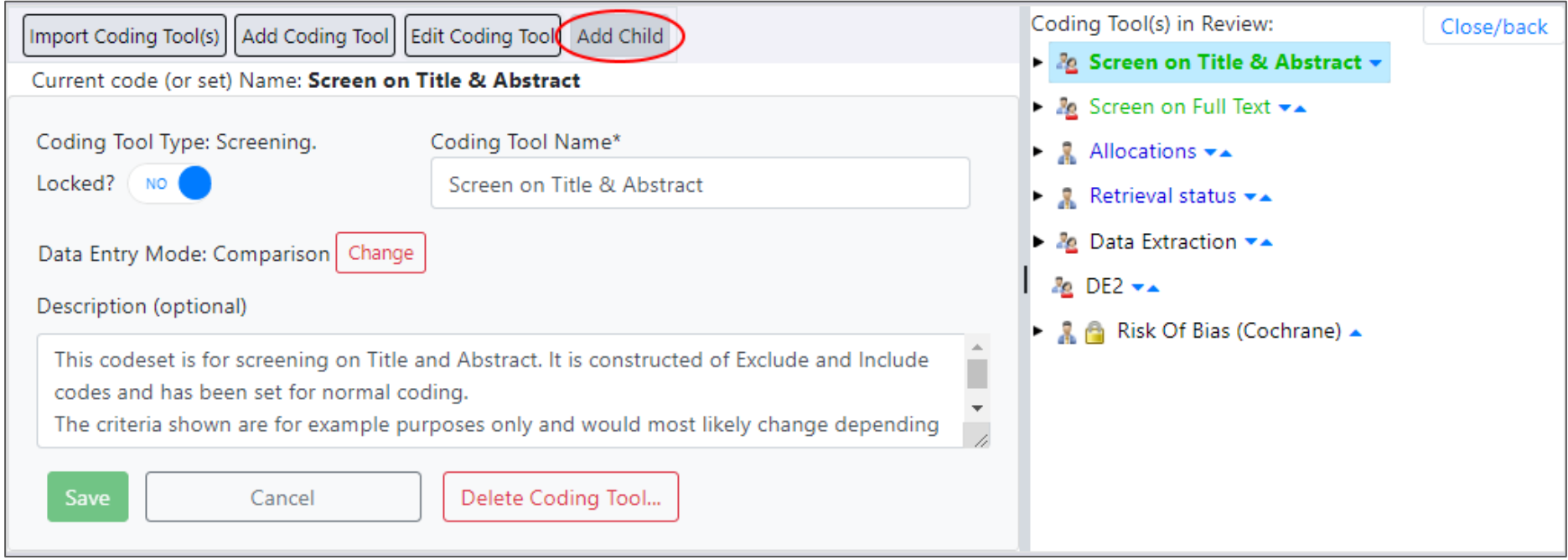

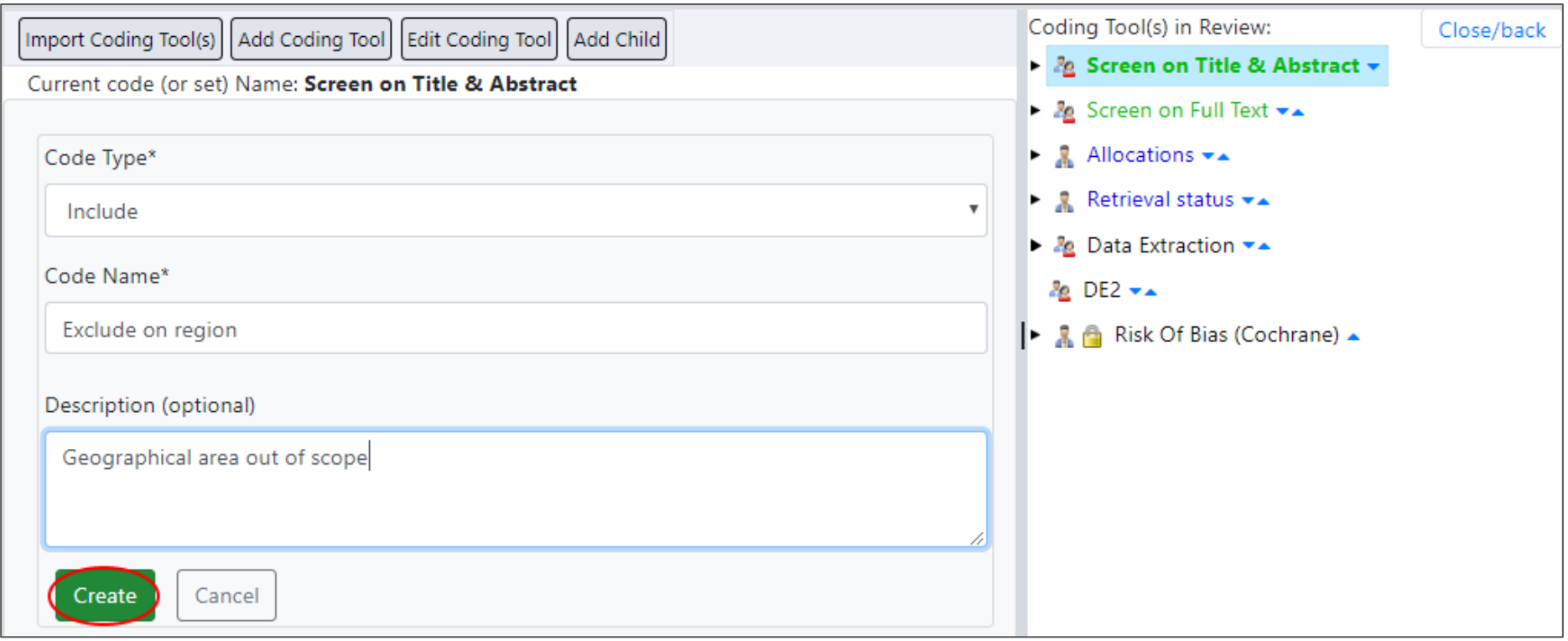

## 3. Deleting a code

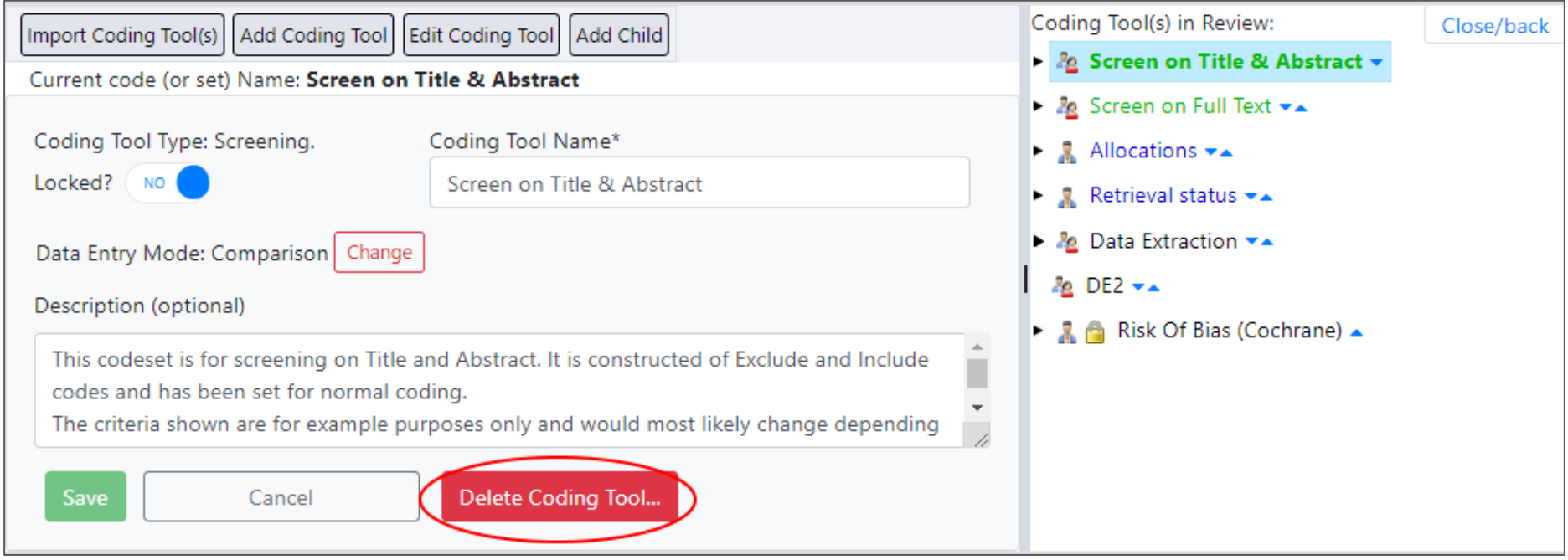

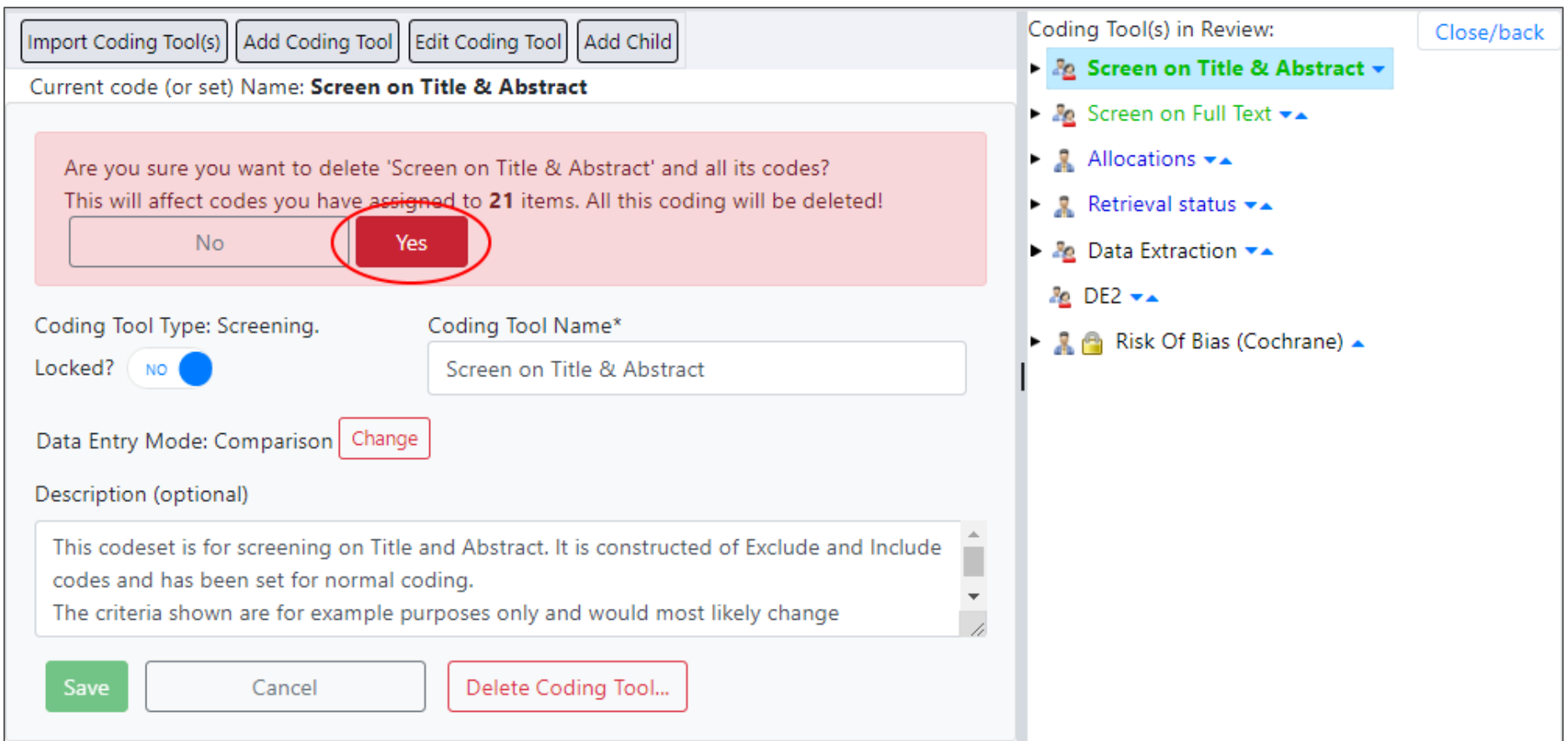

## 4. Adding a codeset

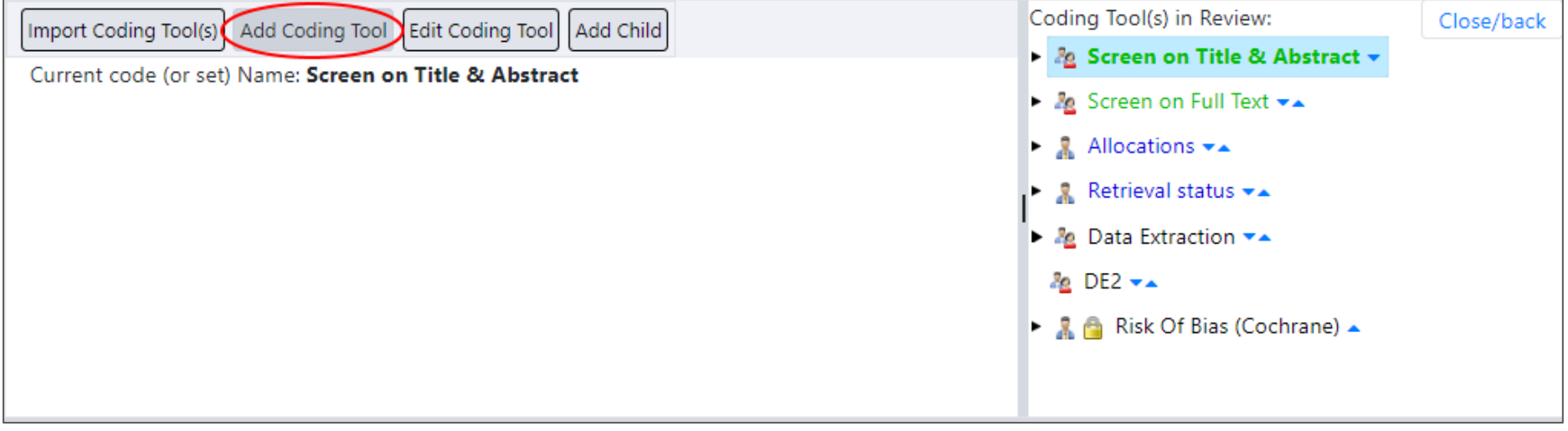

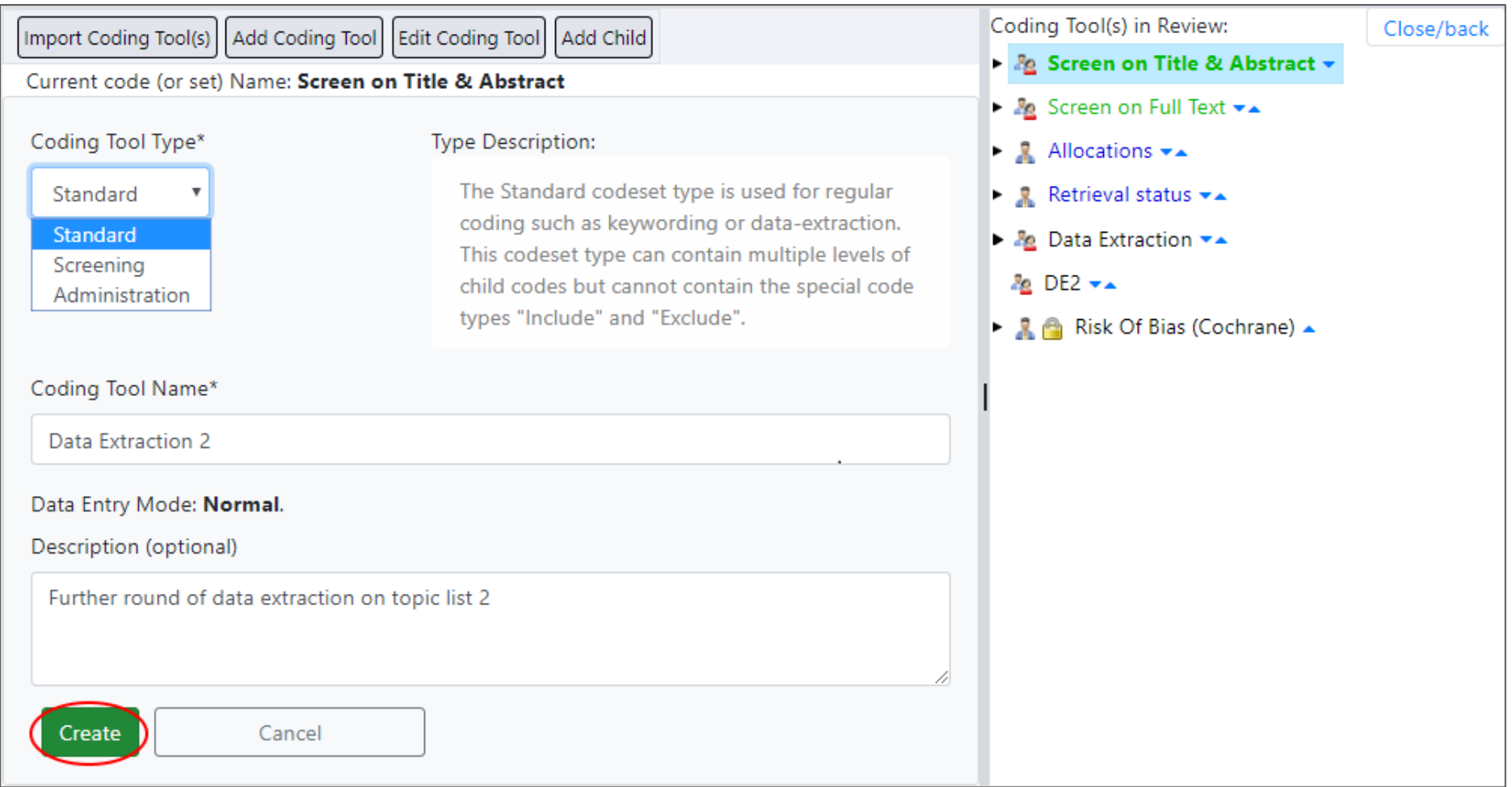

#### 5. Changing code mode

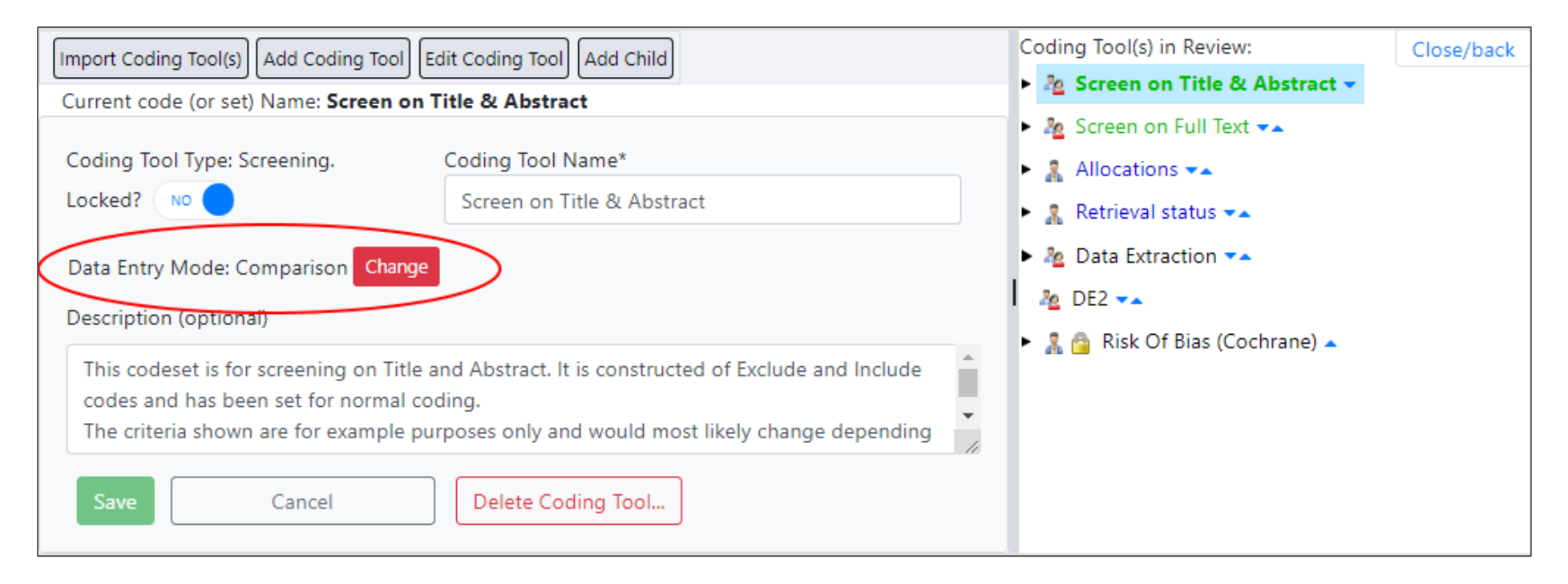

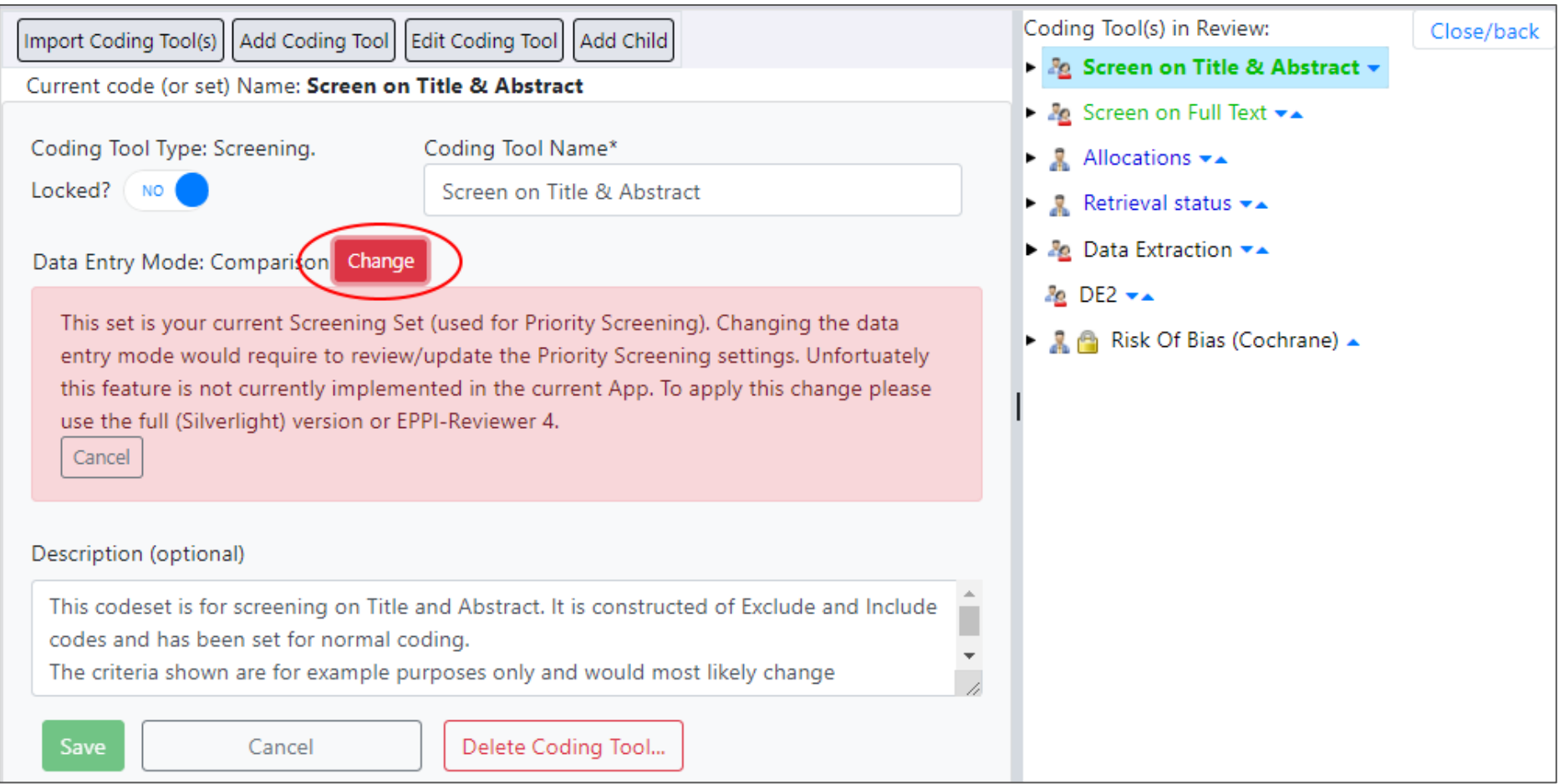

#### 6. Code Wizard

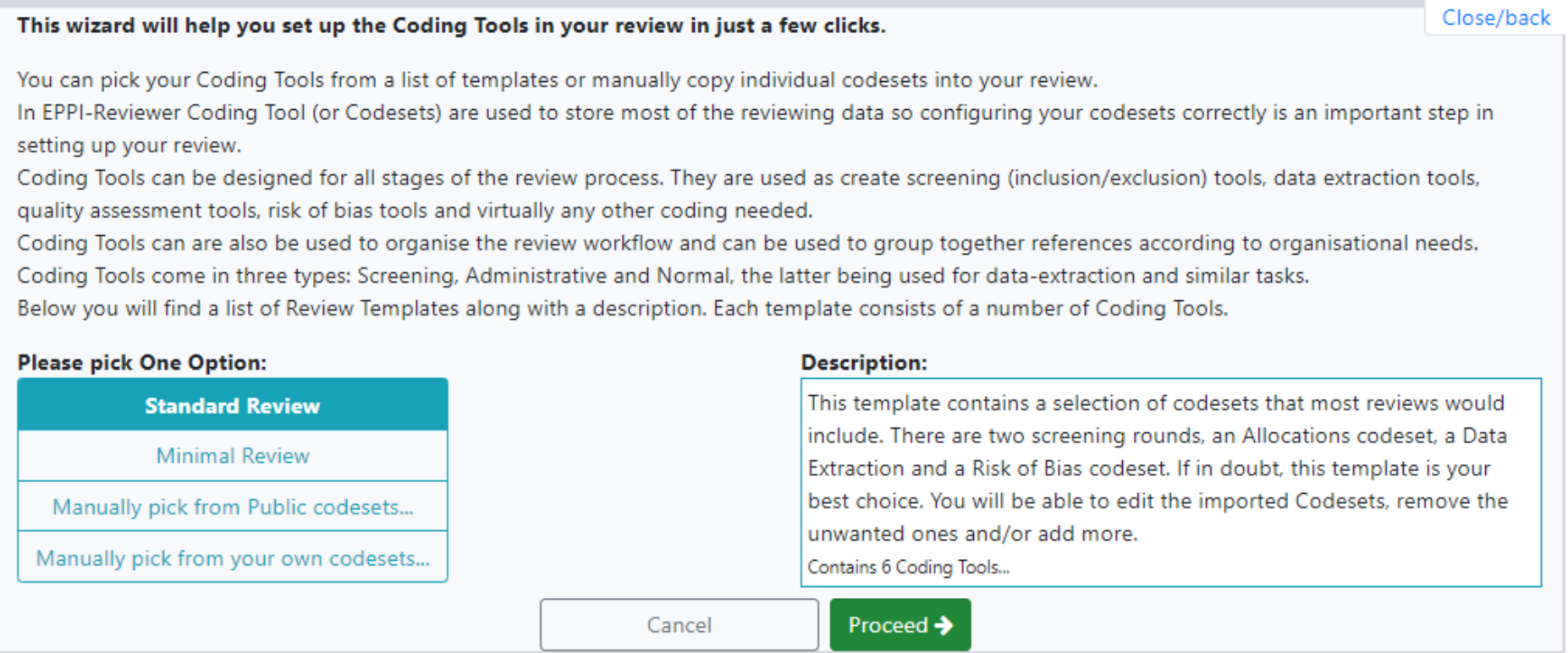